## Linux [1] PDF

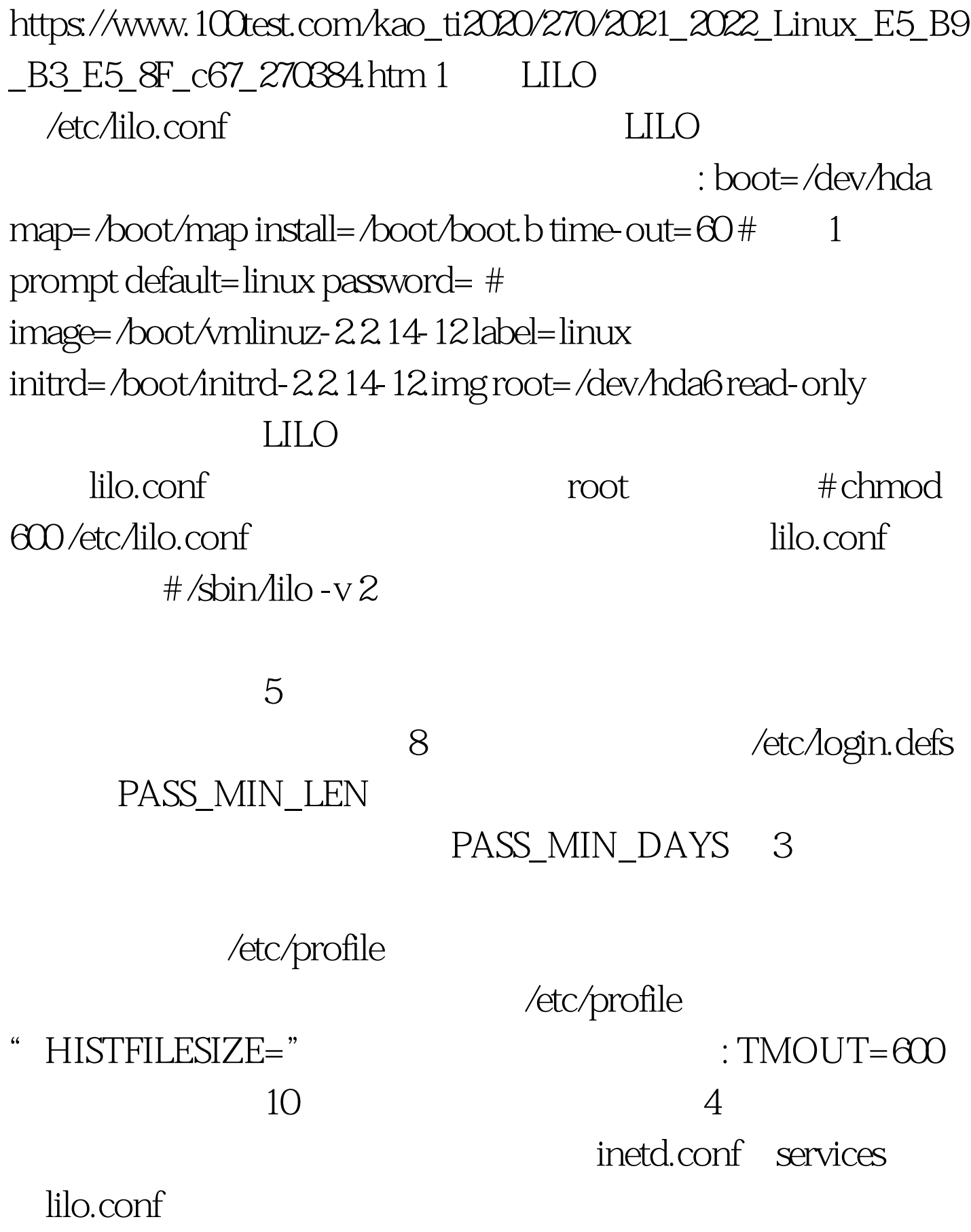

## $600.$  # chmod  $600$  /etc/inetd.conf

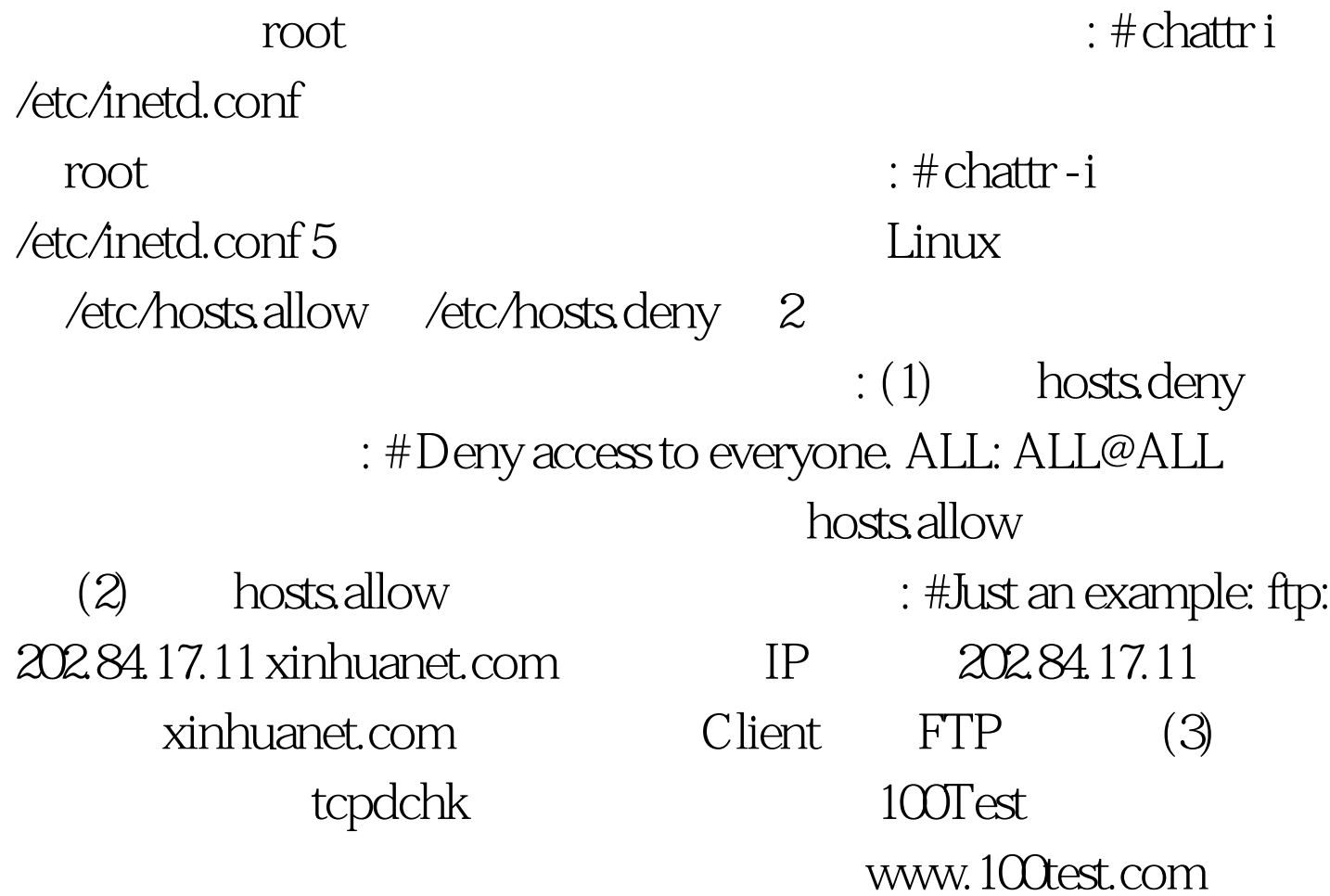